# **Joint Crediting Mechanism Approved Methodology TH\_AM004 "Installation of energy saving air jet loom at textile factory"**

# **A. Title of the methodology**

Installation of energy saving air jet loom at textile factory, Version 01.0

## **B. Terms and definitions**

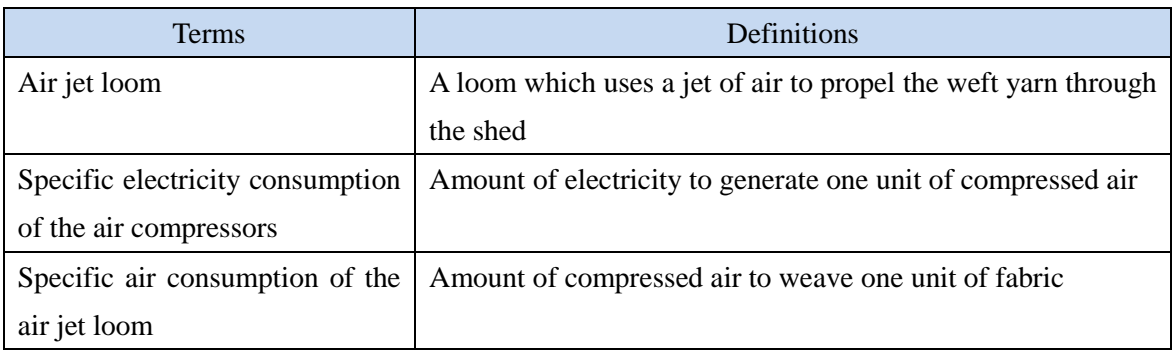

## **C. Summary of the methodology**

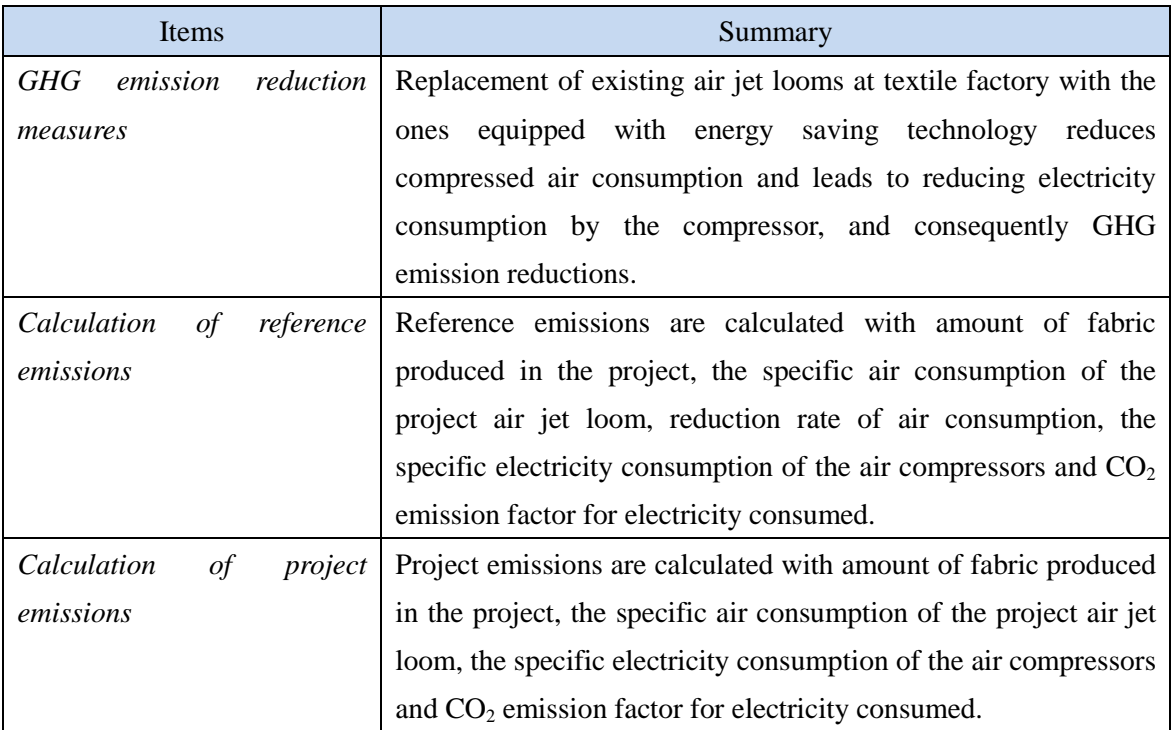

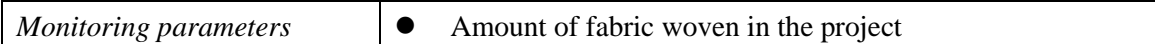

# **D. Eligibility criteria**  This methodology is applicable to projects that satisfy all of the following criteria. Criterion  $1$  The project replaces existing air jet looms at a weaving factory with air jet looms equipped with energy saving technologies such as an optimized shape reed's tunnel of nozzles and a pressure sensor to measure air pressure of nozzles for optimization of compressed air consumption of welt insertion. Criterion 2 The air jet looms which are installed by the project reduce the specific air consumption by at least 15% compared with the reference air jet looms in line with the description in Section I of this methodology.

## **E. Emission Sources and GHG types**

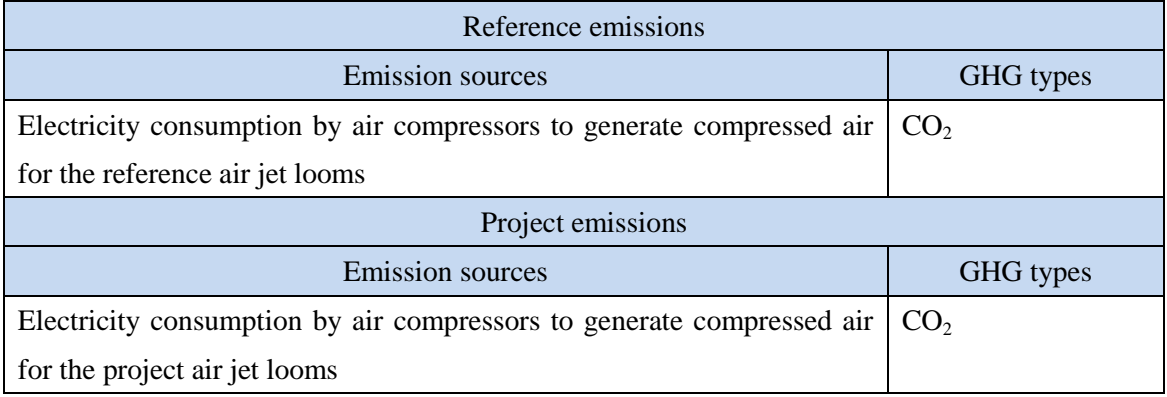

### **F. Establishment and calculation of reference emissions**

#### **F.1. Establishment of reference emissions**

Reference emissions are calculated with the following parameters:

- Amount of fabric produced in the project at each project factory [m/p], which is expressed as the amount of fabric produced as per the project air jet loom type which is determined by, for example, a model of the project air jet loom by the manufacturer during the monitoring period;
- Specific air consumption as per the project air jet loom type at each project factory [Nm<sup>3</sup>/m], which is expressed as amount of compressed air to weave one unit of fabric;
- Reduction rate of specific air consumption at each project factory [%], which is expressed as the average of reduction rates of specific air consumptions by the project air jet loom to specific air consumptions by the reference air jet loom as per fabric type;
- Specific electricity consumption of the air compressors at each project factory  $[kWh/Nm^3]$ , which is expressed as amount of electricity to generate one unit of compressed air; and
- $CO<sub>2</sub>$  emission factor for electricity consumed [tCO<sub>2</sub>/kWh].

Net emission reductions are achieved by setting specific air consumption as per the project air jet loom type at each project factory at a minimum value in line with the description in Section I of this methodology.

Specific electricity consumption of the compressor(s) is recalculated in line with Section I below if any of the existing compressors is replaced with a new one, or the configuration of compressors connected to supply compressed air to the project air jet looms is changed at the time of or after registration of the project.

#### **F.2. Calculation of reference emissions**

$$
RE_p = \sum_j \left( SEC_j \times \sum_i (SAC_{PJ,i,j} \times AP_{PJ,i,j,p}) \div \left(1 - \frac{RR_{i,j}}{100}\right) \times EF_{elec,j}\right)
$$

Where:

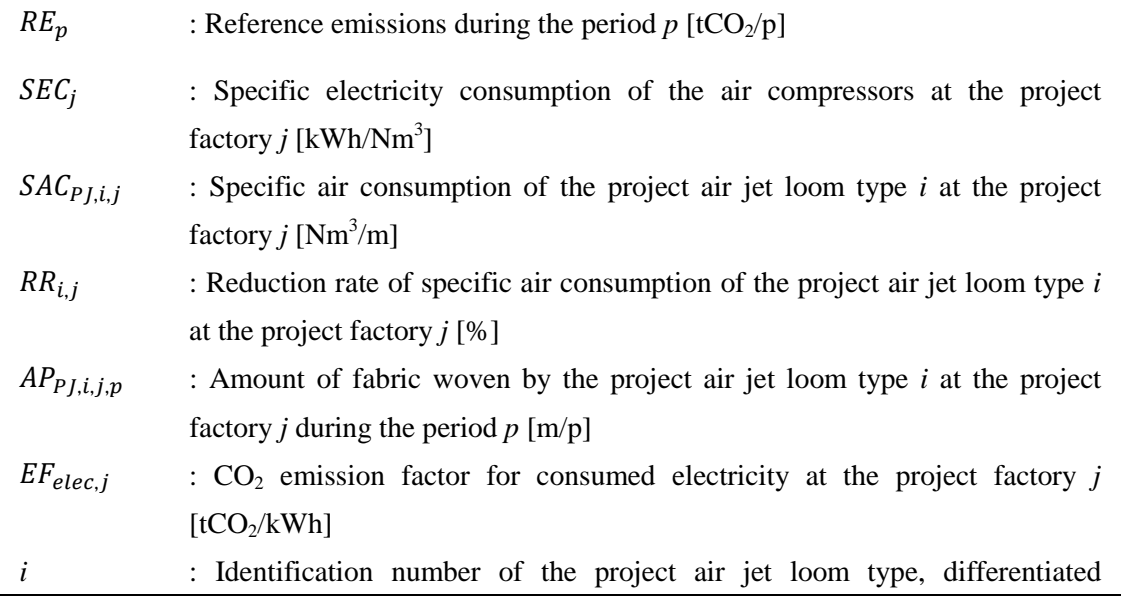

according to, for example, models

*j* : Identification number of the project factory

# **G. Calculation of project emissions**

$$
PE_p = \sum_j \left( SEC_j \times \sum_i (SAC_{PJ,i,j} \times AP_{PJ,i,j,p}) \times EF_{elec,j} \right)
$$
  
\nWhere:  
\n
$$
PE_p
$$
: Project emissions during the period  $p$  [tCO<sub>2</sub>/p]  
\n
$$
SEC_j
$$
: Specific electricity consumption of the air compressors at the project factory  $j$   
\n[kWh/Nm<sup>3</sup>]  
\n
$$
SAC_{PJ,i,j}
$$
: Specific air consumption of the project air jet loom type  $i$  at the project factory  $j$   
\nfactors  $j$  [Nm<sup>3</sup>/m]  
\n $AP_{PJ,i,j,p}$ : Amount of fabric women at the project air jet loom type  $i$  at the project factory  $j$   
\nduring the period  $p$  [m/p]

$$
EF_{elec,j}
$$
 : CO<sub>2</sub> emission factor for consumed electricity at the project factory  $j$   $[tCO_2/kWh]$ 

- *i* : Identification number of the project air jet loom type, differentiated according to, for example, models
- *j* : Identification number of the project factory

# **H. Calculation of emissions reductions**

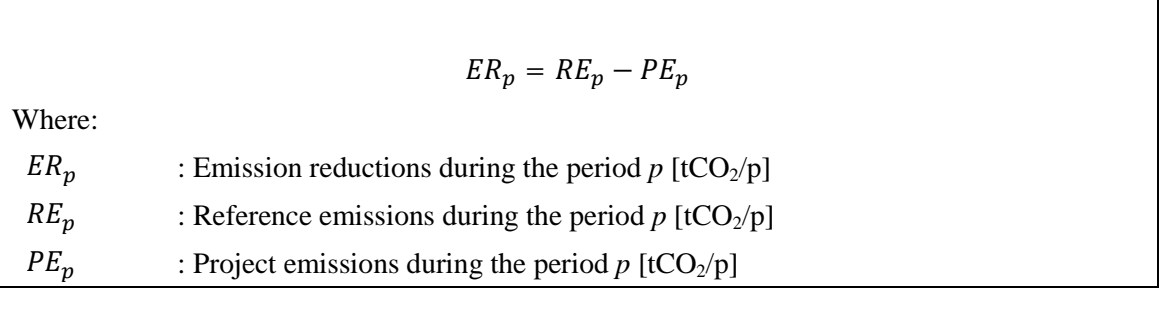

# **I. Data and parameters fixed** *ex ante*

The source of each data and parameter fixed *ex ante* is listed as below.

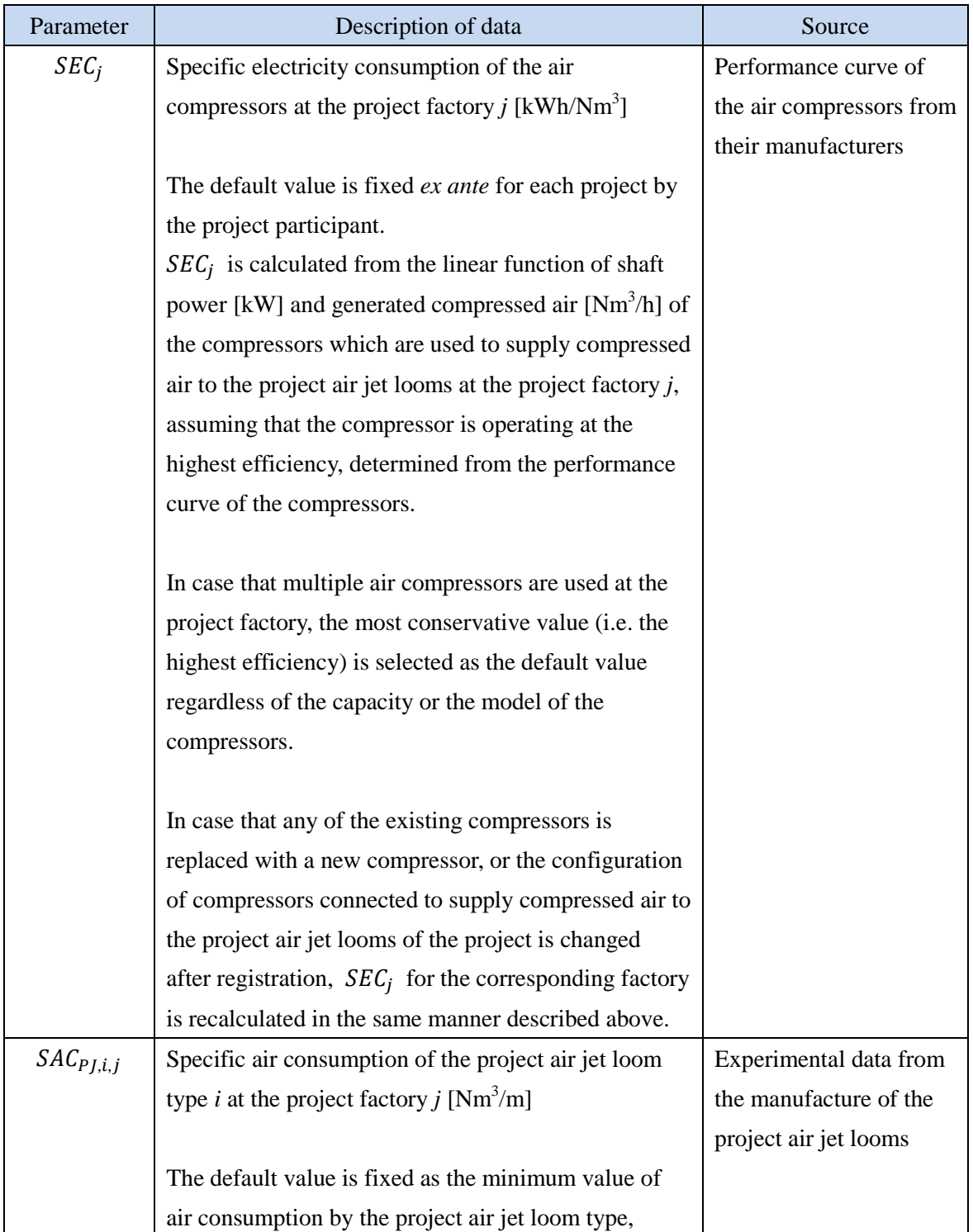

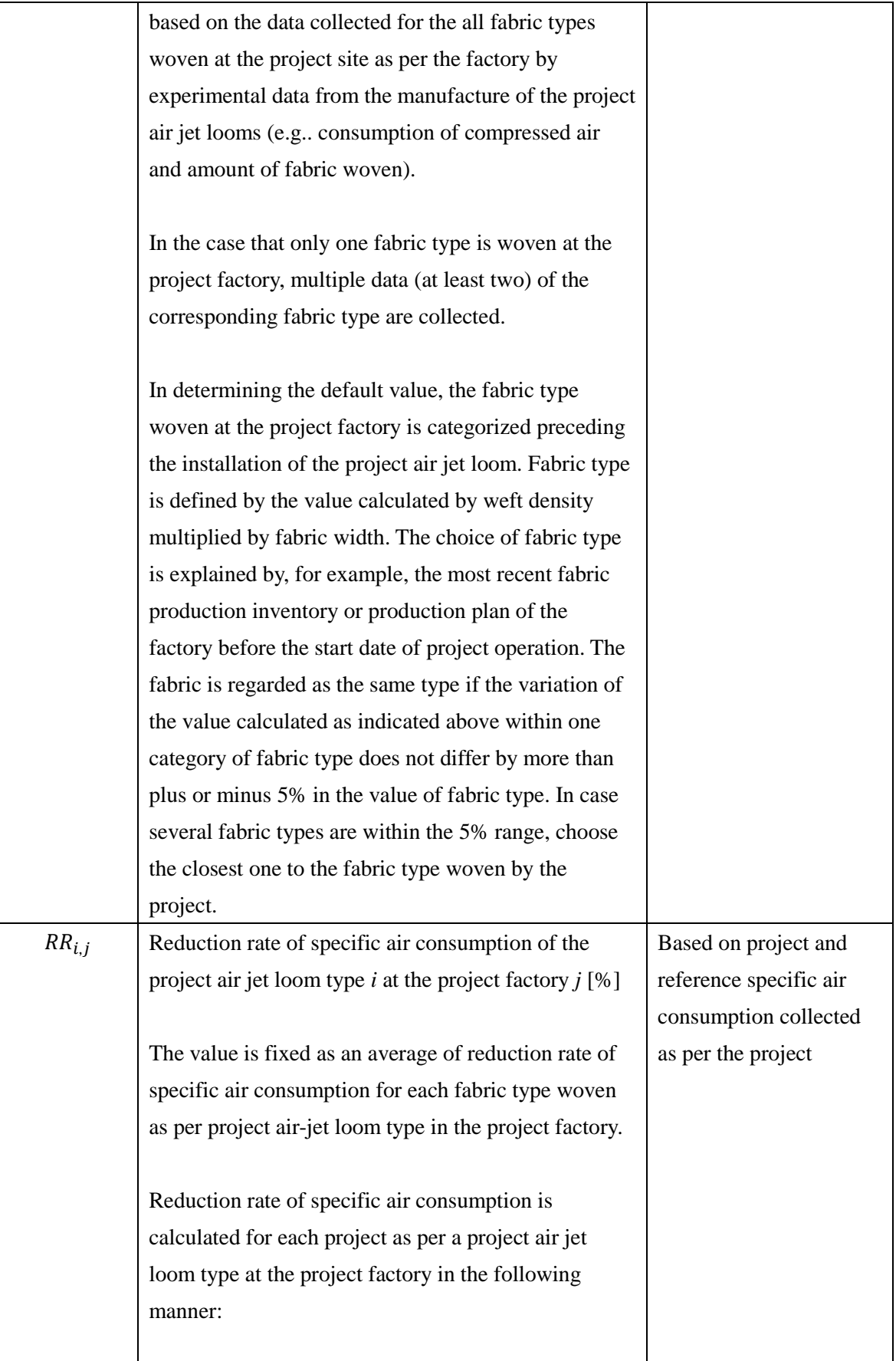

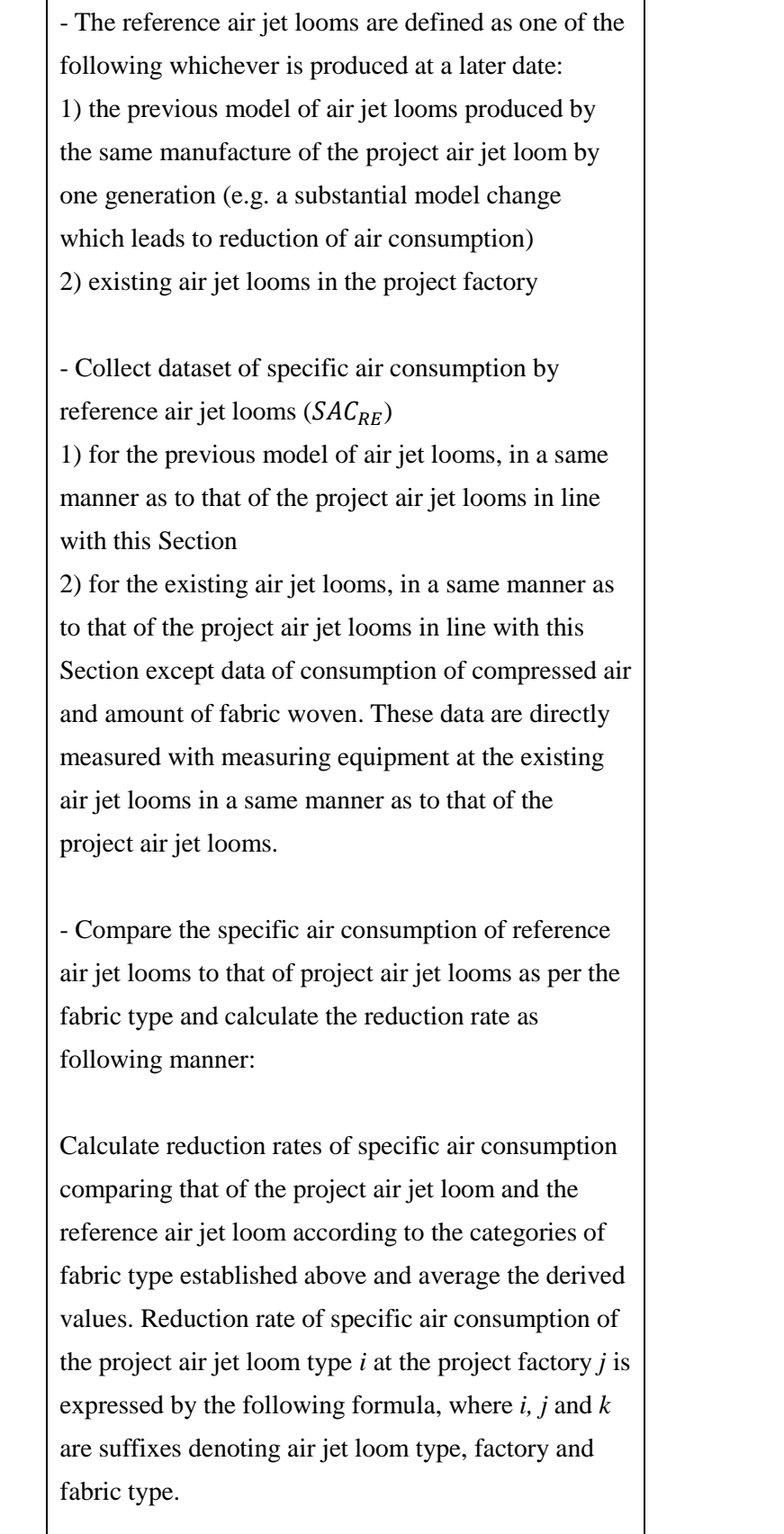

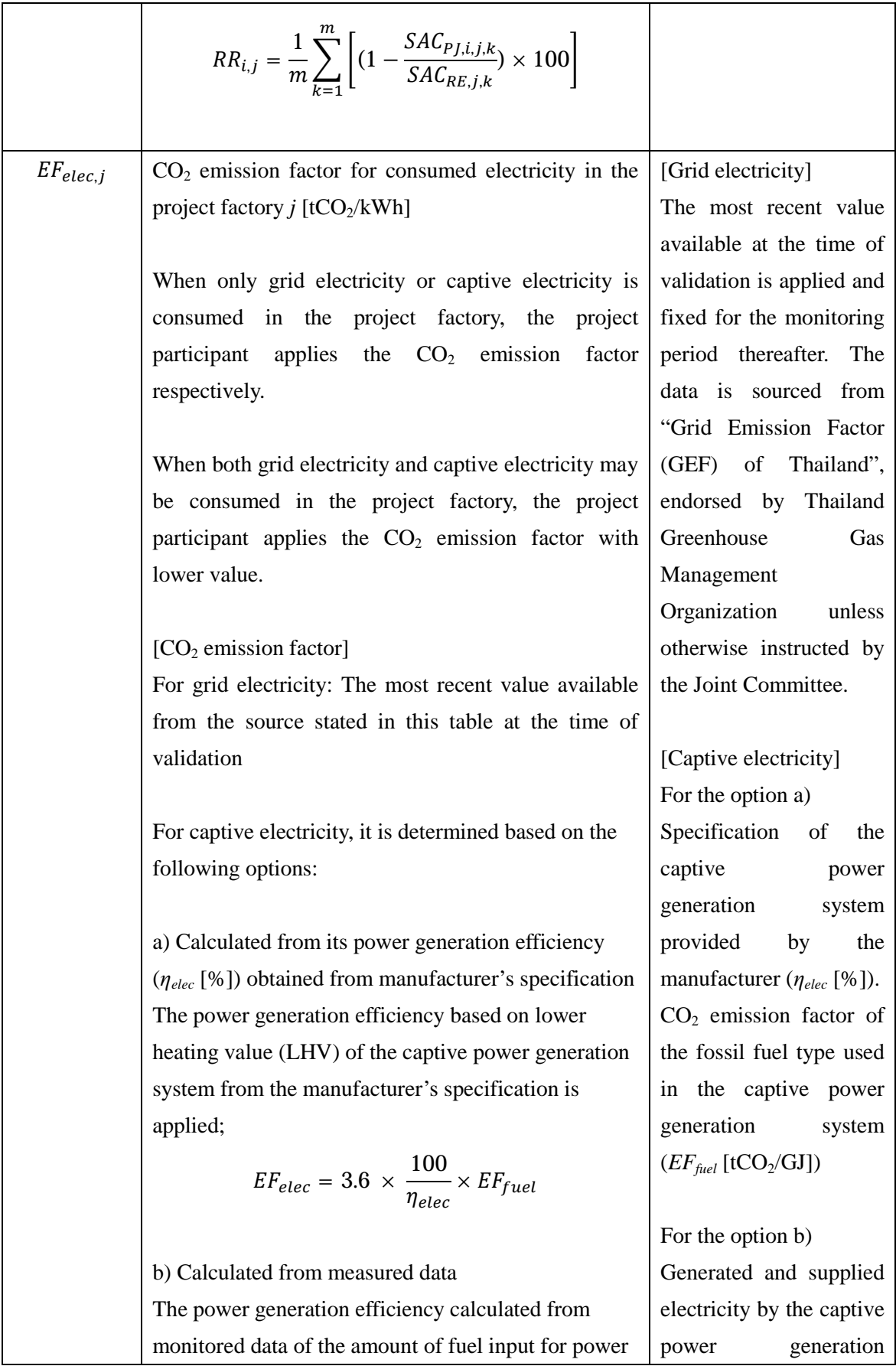

generation ( $FC_{PL, p}$ ) and the amount of electricity generated  $(EG_{P,I,p})$  during the monitoring period p is applied. The measurement is conducted with the monitoring equipment to which calibration certificate is issued by an entity accredited under national/international standards;

$$
EF_{elec} = FC_{PJ,p} \times NCV_{fuel} \times EF_{fuel} \times \frac{1}{EG_{PJ,p}}
$$

Where:

 $NCV_{fuel}$  : Net calorific value of consumed fuel [GJ/mass or weight]

#### Note:

In case the captive electricity generation system meets all of the following conditions, the value in the following table may be applied to  $EF_{elec}$  depending on the consumed fuel type.

The system is non-renewable generation system Electricity generation capacity of the system is less than or equal to 15 MW

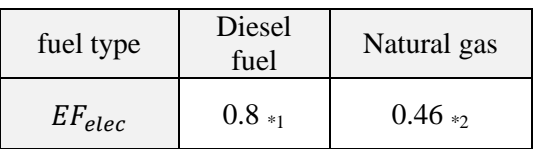

\*1 The most recent value at the time of validation is applied.

\*2 The value is calculated with the equation in the option a) above. The lower value of default effective  $CO<sub>2</sub>$  emission factor for natural gas  $(0.0543tCO<sub>2</sub>/GI)$ , and the most efficient value of default efficiency for off-grid gas turbine systems (42%) are applied.

system  $(EG_{PLp})$ [MWh/p]). Fuel amount consumed by the captive power generation system (*FCPJ,p* [mass or weight/p]). Net calorific value (*NCVfuel* [GJ/mass or weight]) and  $CO<sub>2</sub>$ emission factor of the fuel  $(EF_{fuel}$  [tCO<sub>2</sub>/GJ]) in order of preference: 1) values provided by the fuel supplier; 2) measurement by the project participants; 3) regional or national default values; 4) IPCC default values provided in tables 1.2 and 1.4 of Ch.1 Vol.2 of 2006 IPCC Guidelines on National GHG Inventories. Lower value is applied.

[Captive electricity with diesel fuel] CDM approved small scale methodology: AMS-I.A.

[Captive electricity with] natural gas] 2006 IPCC Guidelines on National GHG

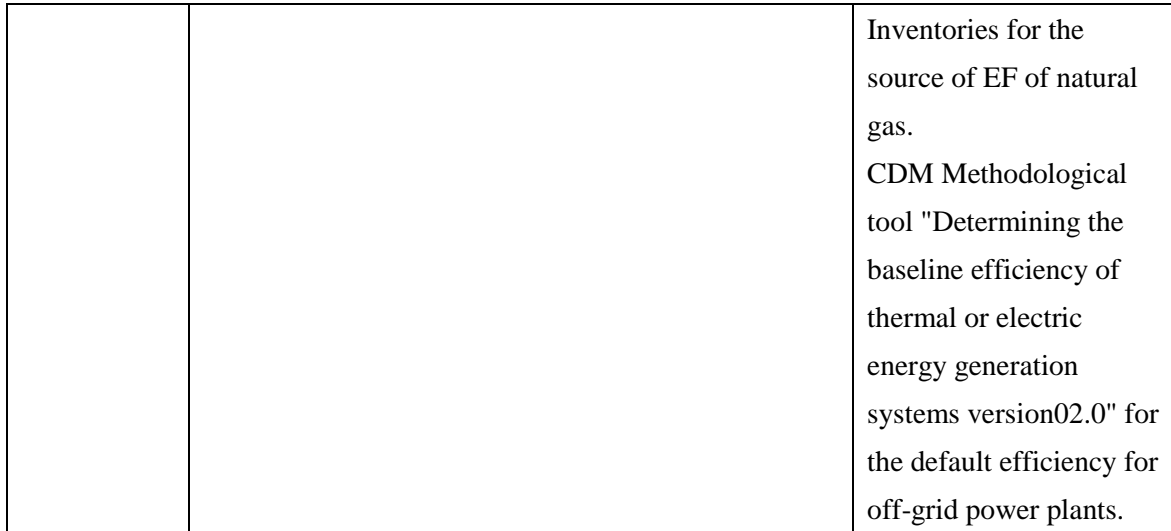

## History of the document

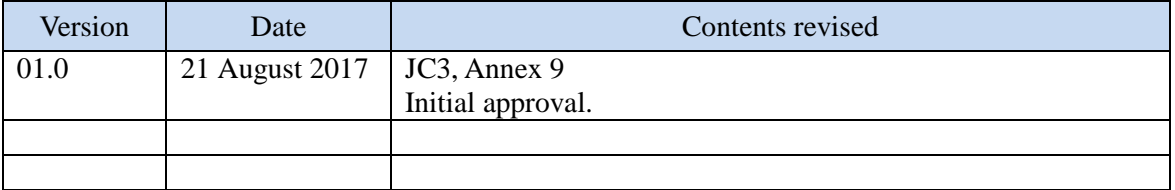